# CSE 143Lecture 8

More Stacks and Queues;Complexity (Big-Oh)

reading: 13.1 - 13.3

slides created by Marty Stepphttp://www.cs.washington.edu/143/

#### Stack/queue exercise

- A *postfix expression* is a mathematical expression but with the<br>onerators written after the onerands rather than hefore operators written after the operands rather than before.
	- $1 + 1$ becomes  $1 \t1 +$  $1 + 2 * 3 + 4$  becomes  $1 2 3 * + 4 +$
	- –supported by many kinds of fancy calculators<br>never need to use narentheses
	- never need to use parentheses<br>never need to use an  $=$  character
	- never need to use an  $=$  character to evaluate on a calculator
- Write a method  $\text{postfix}$ Evaluate that accepts a postfix<br>Averassion string avaluates it and returns the result expression string, evaluates it, and returns the result.
	- All operands are integers; legal operators are + $\top$   $\prime$   $\top$  $^{\star}$ , and  $\hspace{0.1cm}\mathcal{N}$

postFixEvaluate("5 2 4 \* + 7 -") returns 6

# Postfix algorithm

- The algorithm: Use a **stack**<br>When you see an enerand
	- –When you see an operand, push it onto the stack.
	- When you see an operator:
		- pop the last two operands off of the stack.<br>. angly the energian to them
		- apply the operator to them.<br>caush the result ento the sta
		- push the result onto the stack.<br>Where you lies dones the speaks
	- When you're done, the one remaining stack element is the result.

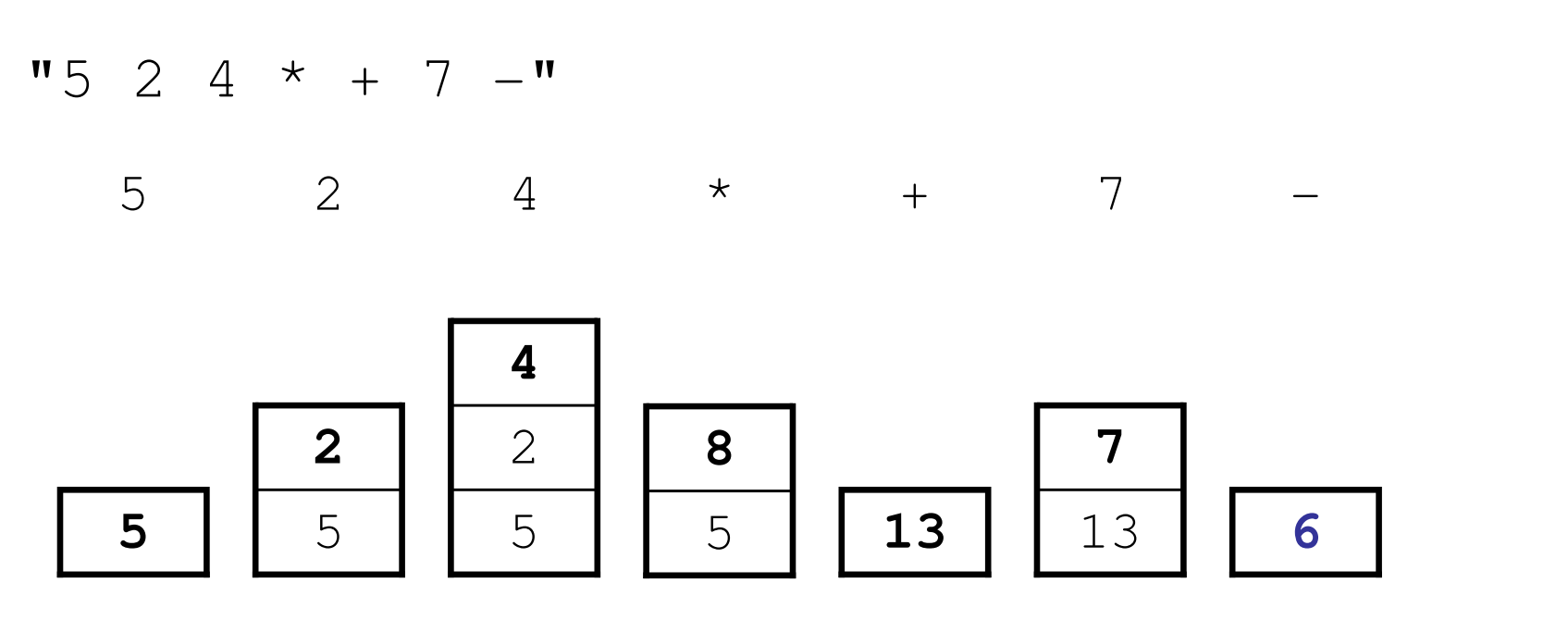

#### Exercise solution

```
// Evaluates the given prefix expression and returns its result.// Precondition: string represents a legal postfix expressionpublic static int postfixEvaluate(String expression) {
    Stack<Integer> s = new Stack<Integer>();Scanner input = new Scanner(expression);
   while (input.hasNext()) {
if (input.hasNextInt()) { // an operand (integer)s.push(input.nextInt());} else { // an operatorString operator = input.next();
            int operand2 = s.pop();
int operand1 = s.pop();
if (operator.equals("+")) {
s.push(operand1 + operand2);
} else if (operator.equals("-")) {s.push(operand1 - operand2);} else if (operator.equals("*")) {s.push(operand1 * operand2);
            } else {
s.push(operand1 / operand2);}}}
return s.pop();}
```
4

## Stack/queue motivation

- Sometimes it is good to have a collection that is less powerful,<br>hut is optimized to perform certain operations very quickly but is optimized to perform certain operations very quickly.
- Stacks and queues do few things, but they do them efficiently.

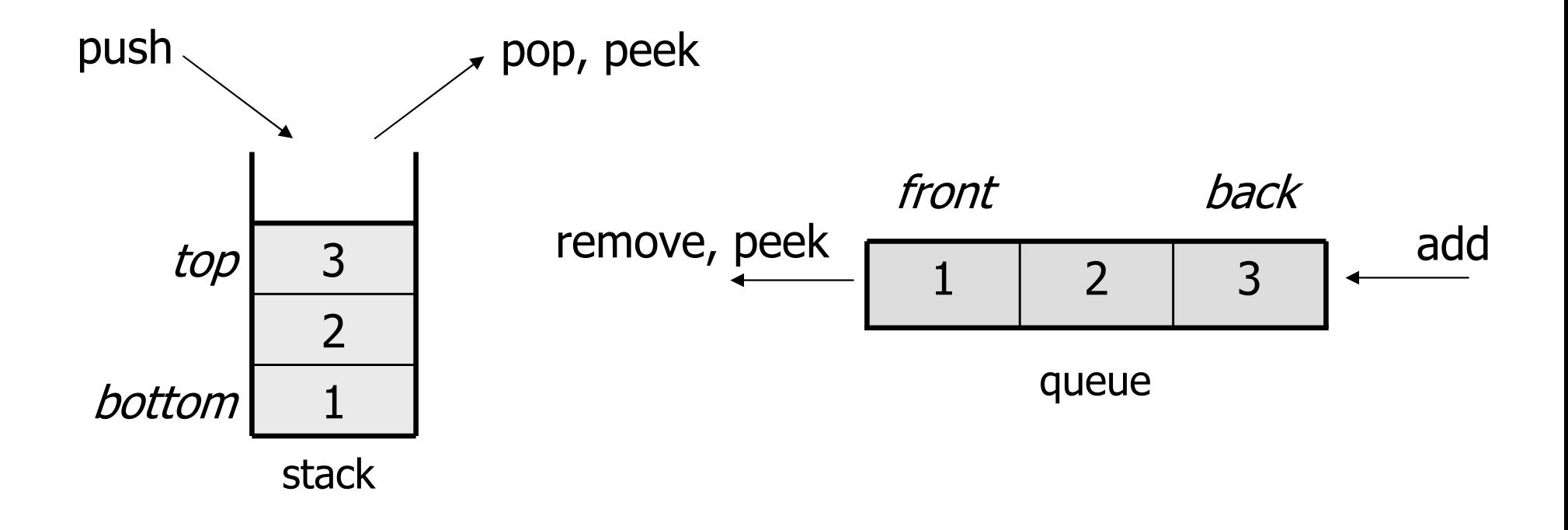

# Runtime Efficiency (13.2)

- efficiency: A measure of the use of computing resources by code.
	- –can be relative to speed (time), memory (space), etc.
	- most commonly refers to run time
- Assume the following:
	- –Any single Java statement takes the same amount of time to run.
	- A method call's runtime is measured by the total of the statements inside the method's hody statements inside the method's body.
	- A loop's runtime, if the loop repeats N times, is N times the runtime of the statements in its hody runtime of the statements in its body.

#### Efficiency examples

N

3N

statement1 $\,$ ; statement2 $;\;>3$ statement3  $\mathfrak j$ 

}

for (int i = 1; i <= N; i++) { statement4;}

for (int i = 1; i <= N; i++) { statement5  $;$  statement6;statement7;

 $4N + 3$ 

#### Efficiency examples 2

for (int i = 1; i <= N; i++) {for (int j = 1; j <= N; j++) {statement1;}}for (int i = 1; i <= N; i++) {statement2;statement3;statement4;statement5;}N2 + 4NN24N

• How many statements will execute if  $N = 10$ ? If  $N = 1000$ ?

# Algorithm growth rates (13.2)

- We measure runtime in proportion to the input data size, N.<br>Change is suptime as N changes –– growth rate: Change in runtime as N changes.
- Say an algorithm runs  $0.4N^3 + 25N^2 + 8N + 17$  statements.<br>Consider the runtime when N is *extremely large* 
	- $-$  ( `oncider the runtime when N ic evi Consider the runtime when N is *extremely large*.
	- –We ignore constants like 25 because they are tiny next to N.<br>The bighest arder tarm (N3) deminates the averall runtimes
	- –The highest-order term  $(N^3)$  dominates the overall runtime.
	- We say that this algorithm runs "on the order of"  $N^3$ <br>
	as  $\Omega^{13}$  for short. ("Big  $\Omega^{13}$  of N subod") .
	- –or  $O(N^3)$ <sup>3</sup>) for short ("**Big-Oh** of N cubed")

# Complexity classes

• complexity class: A category of algorithm efficiency based on the algorithm's relationship to the input size N.

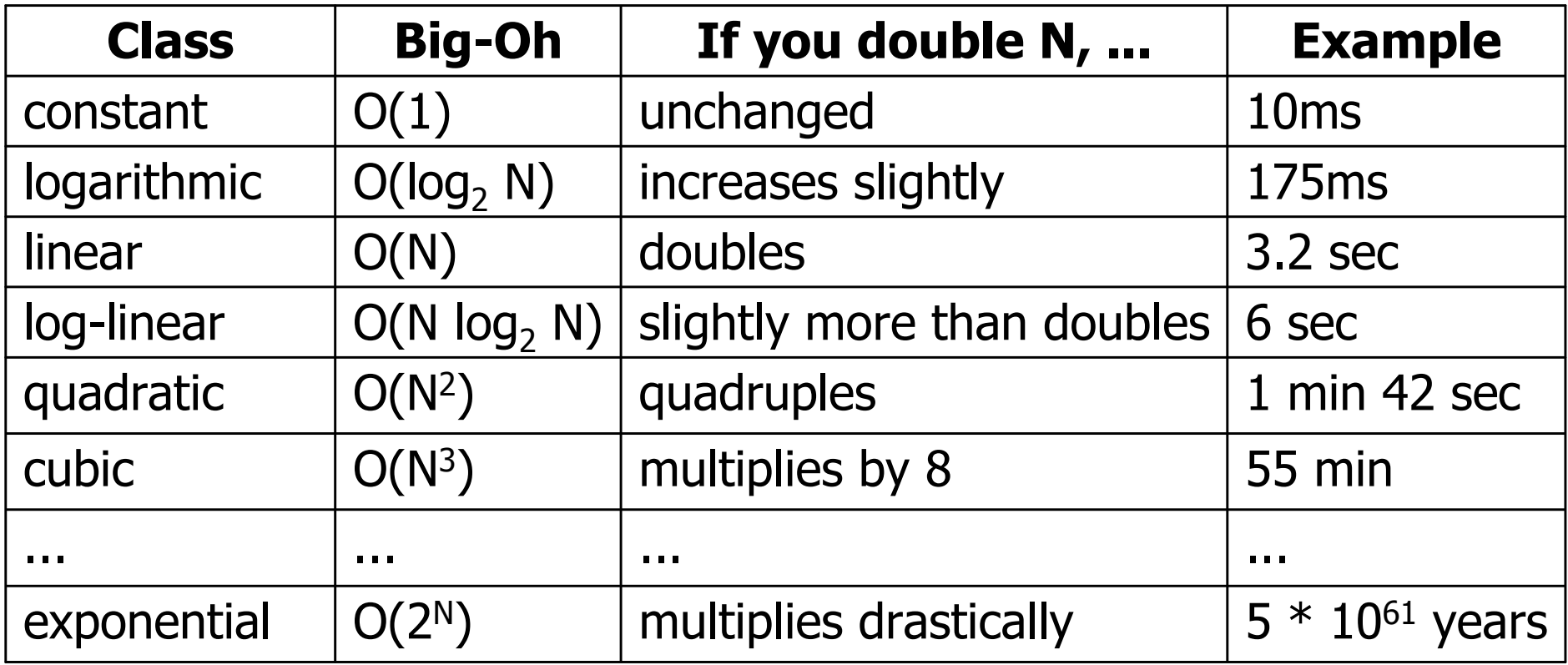

# Collection efficiency

• Efficiency of various operations on different collections:

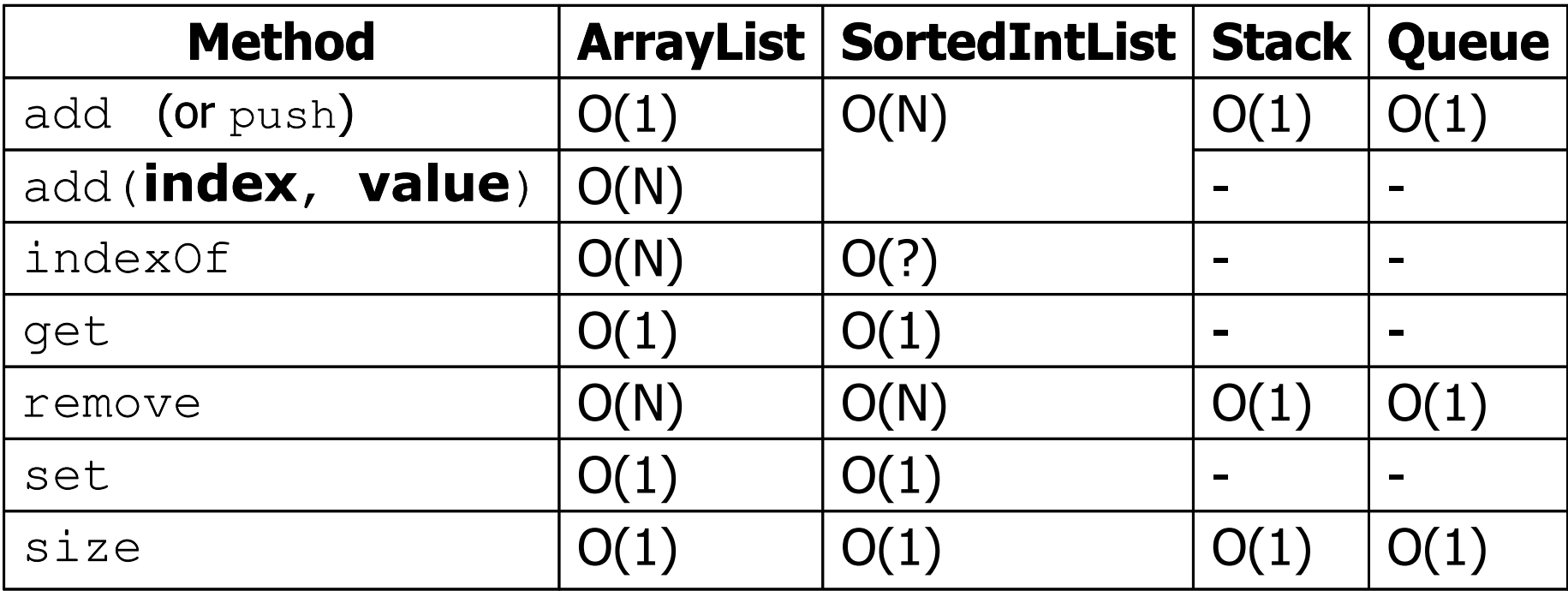

# Binary search (13.1, 13.3)

#### **• binary search** successively eliminates half of the elements.

- –- *Algorithm:* Examine the middle element of the array.
	- If it is too big, eliminate the right half of the array and repeat.<br>• If it is too small, eliminate the left half of the array and repeat
	- If it is too small, eliminate the left half of the array and repeat.<br>• Else it is the value we're searching for, so stop.
	- Else it is the value we're searching for, so stop.
- Which indexes does the algorithm examine to find value 22?
- What is the runtime complexity class of binary search?

37131492210291131index <sup>0</sup> <sup>1</sup> <sup>2</sup> <sup>3</sup> <sup>4</sup> <sup>5</sup> <sup>6</sup> <sup>7</sup> <sup>8</sup> <sup>14</sup> <sup>12</sup> value-4 -1 <sup>0</sup> <sup>2</sup> <sup>3</sup> <sup>5</sup> <sup>6</sup> <sup>8</sup> <sup>11</sup> <sup>56</sup>

#### Binary search runtime

- For an array of size N, it eliminates  $\frac{1}{2}$  until 1 element remains.<br> N, N/2, N/4, N/8, ..., 4, 2, 1
	- How many divisions does it take?
- Think of it from the other direction:
	- –How many times do I have to multiply by 2 to reach N?
		- 1, 2, 4, 8, ..., N/4, N/2, N
	- Call this number of multiplications "x".

 $2^{\mathsf{x}}$   $=$   $\mathsf{N}$  <sup>x</sup> = log  $_{\rm 2}$  N

• Binary search is in the **logarithmic** complexity class.

### Range algorithm

What complexity class is this algorithm? Can it be improved?

**// returns the range of values in the given array; // the difference between elements furthest apart// example: range({17, 29, 11, 4, 20, 8}) is 25**public static int **range**(int[] numbers) { int maxDiff = 0; **// look at each pair of values** for (int i =  $0; i <$  numbers.length; i++) { for (int  $j$  = 0;  $j$  < numbers.length;  $j$ ++) { int diff = Math.abs(numbers[j] – numbers[i]); if (diff > maxDiff) { $maxDiff = diff;$ }}}return diff;

}

# Range algorithm 2

The last algorithm is  $O(N^2)$ . A slightly better version:

}

**// returns the range of values in the given array; // the difference between elements furthest apart// example: range({17, 29, 11, 4, 20, 8}) is 25**public static int **range**(int[] numbers) { int maxDiff = 0; **// look at each pair of values** for (int i =  $0; i <$  numbers.length; i++) { for (int j = **i + 1**; j < numbers.length; j++) { int diff = Math.abs(numbers[j] – numbers[i]); if (diff > maxDiff) { $maxDiff = diff;$ }}}return diff;

# Range algorithm 3

This final version is  $O(N)$ . It runs MUCH faster:

}

```
// returns the range of values in the given array;// example: range({17, 29, 11, 4, 20, 8}) is 25public static int range(int[] numbers) {
int max = numbers[0]; // find max/min valuesint min = max;for (int i = 1; i < numbers.length; i++) {
        if (numbers[i] < min) {min = numbers[i];
        }
if (numbers[i] > max) {max = numbers[i];}}return max – min;
```
### Runtime of first 2 versions

• Version 1:

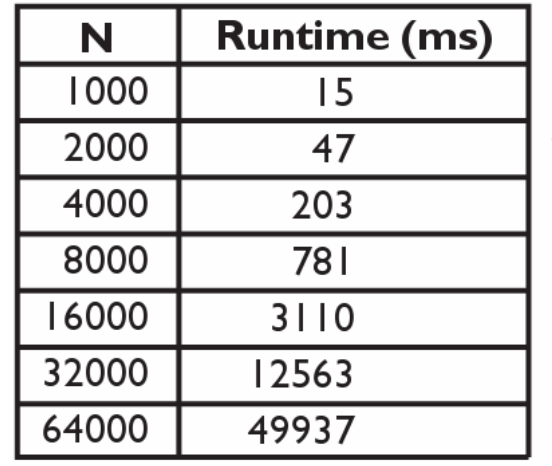

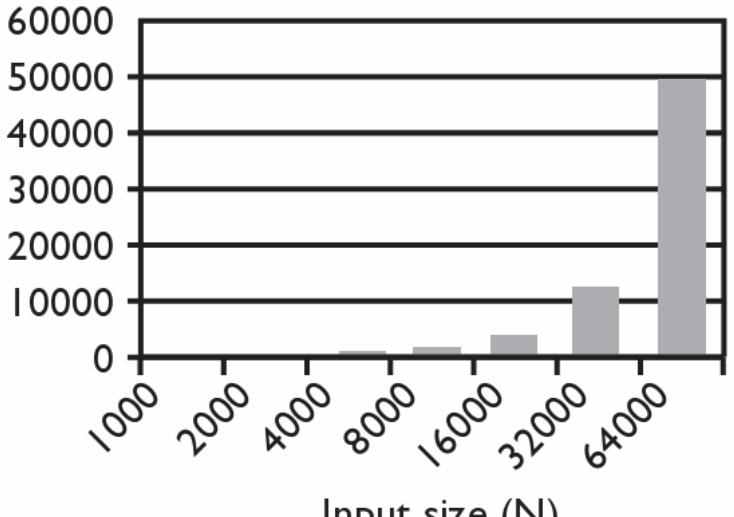

Input size (N)

• Version 2:

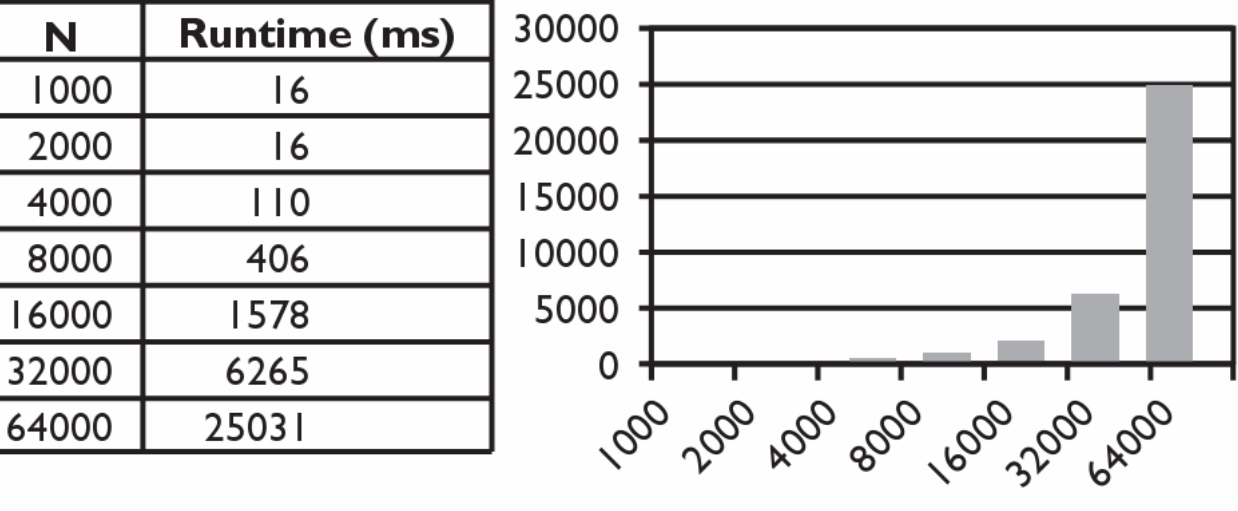

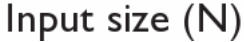

#### Runtime of 3rd version

• Version 3:

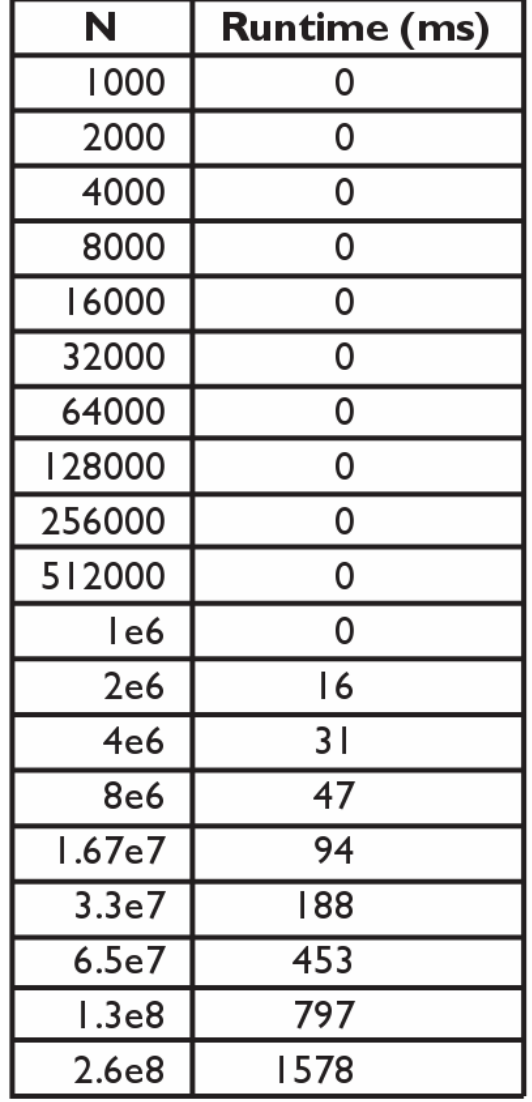

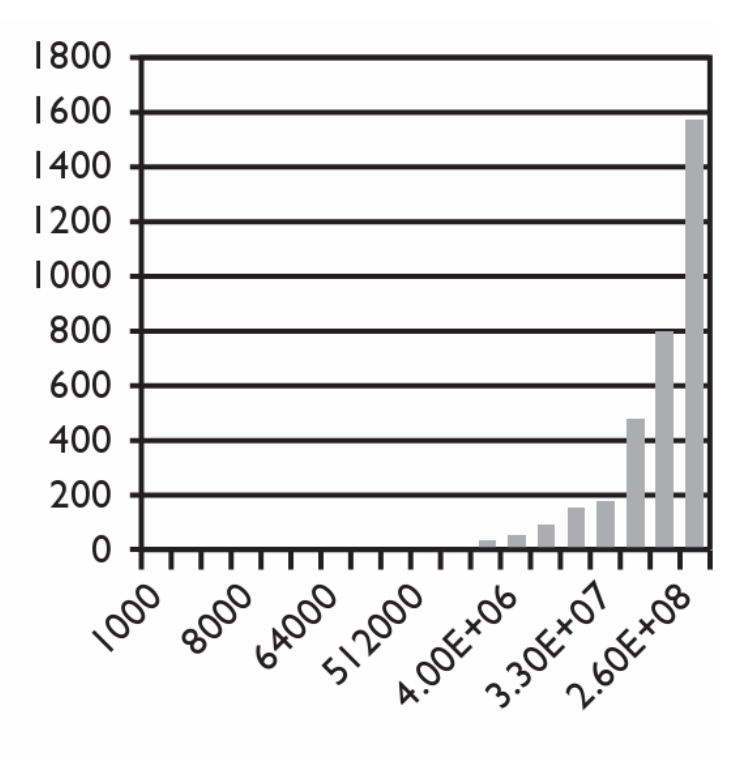

Input size (N)